#### MnRAM Access Database Reports

#### **MnRAM** Reports

- Report Section
  - Summary Report
  - Individual Site Response Report
  - LGU Report
- Summary tab reports
  - Classification Report
  - Print Summary

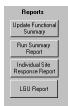

1

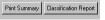

Refresh Values Print Summary Classification Report

#### MnRAM Report Overview

Because MnRAM has evolved over the years in response to user requests, data reporting has some quirks.

Some reports work best on-screen. Others are formatted for printing. There are two different locations for running out different reports.

If you have technical expertise and want to format a unique report with your data, you can use the Export Data feature with other software to pull the data you want into a new external document.

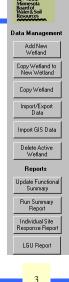

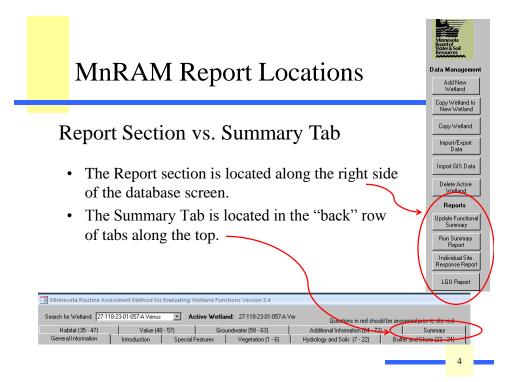

#### **Report Section**

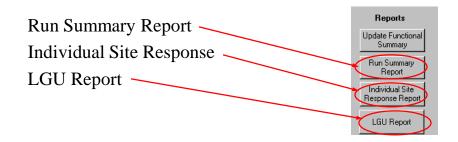

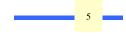

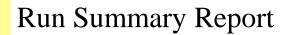

Zoom

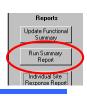

#### Wetland Community and Hydrology Summary City Of Long Lake Minnehaha Creek Watershed District

|                 |                 | Wetland Size | Wetlan      | d Type         | Plant                                             | Hydrologic        | Topographic  |
|-----------------|-----------------|--------------|-------------|----------------|---------------------------------------------------|-------------------|--------------|
| Wetland ID      | Subwatershed    | (acres)      | Cowardin    | Circular39     | Community                                         | Setting           | Setting      |
| D-117-23-03-044 | Lake Minnetonka | 33.916       | PEMB, PFO1A | Туре 2, Туре 7 | Fresh (Wet) Meadow, Floodplain<br>Forest          | Floodplain        | Flowthrough  |
| D-118-23-33-002 | Long Lake Creek | 8.038        | PEMC        | Type 3         | Deep Marsh                                        | Depressional      | Flow-through |
| D-118-23-34-008 | Long Lake Creek | 0.696        | PEMC, PFO1A | Туре 3, Туре 1 | Shallow Marsh, Floodplain Forest                  | Depressional      | Tributary    |
| D-118-23-34-009 | Long Lake Creek | 0.509        | PUBF, PEMC  | Туре 4, Туре 3 | Deep Marsh, Shallow Marsh                         | Depressional      | Tributary    |
| D-118-23-34-012 | Lake Minnetonka | 3.969        | ptob, PEMB  | Туре 7, Туре 2 | Hardwood Swamp, Fresh (Wet)<br>Meadow             | Depressional      | Flowthrough  |
| D-118-23-34-015 | Lake Minnetonka | 1.392        | PFO1A, PUBG | Туре 1, Туре 4 | Floodplain Forest, Fresh (Wet)<br>Meadow          | Depressional      | Tributary    |
| D-118-23-34-016 | Long Lake Creek | 0.563        | PEMC        | Туре 3         | ShallowMarsh                                      | Depressional      | Tributary    |
| D-118-23-34-017 | Long Lake Creek | 1.46         | PEMC        | Туре 3         | ShallowMarsh                                      | Depressional      | Tributary    |
| D-118-23-34-018 | Long Lake Creek | 0.485        | PUBH, PEMC  | Type 5, Type 3 | Shallow, Open Water Communities,<br>Shallow Marsh | Depressional      | Tributary    |
| D-118-23-34-019 | Long Lake Creek | 1.554        | PUBH, PEMC  | Туре 5, Туре 3 | Shallow, Open Water Communities,<br>Shallow Marsh | Depressional      | Flow-through |
| D-118-23-34-020 | Long Lake Creek | 1.186        | PEMC        | Type 3         | ShallowMarsh                                      | Lacustrine Fringe | Isolated     |
| D-118-23-35-002 | Long Lake Creek | 0            | PEMC, PFO1C | Туре 2, Туре 7 | Fresh (VVet) Meadow                               | Lacustrine Fringe | Shoreland    |
| D-118-23-35-006 | Long Lake Creek | 0.484        | PUBH        | Type 5         | Shallow, Open Water Communities                   | Depressional      | Isolated     |

#### Individual Site Response Summary

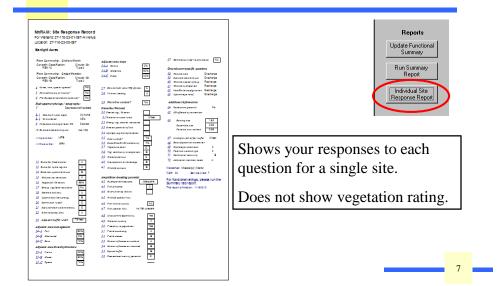

#### LGU Report/Site Assessment

|      | Wetland Type | Plant Community | Dominant Species     | Percent Cove |
|------|--------------|-----------------|----------------------|--------------|
| PEM1 | Туре 3       | Shallow Marsh   |                      |              |
|      |              |                 | Lesser duckweed      | > 10-25%     |
|      |              |                 | Hybrid cattail       | >10-25%      |
|      |              |                 | Broad-leaved cattail | > 10-25%     |
| PEM1 | Type 2       | Sedge Meadow    |                      |              |
|      |              |                 | Soft stem bulrush    | >10-25%      |
|      |              |                 | Sandbar willow       | >10-25%      |
|      |              |                 | Riddell's goldenrod  | >10-25%      |
|      |              |                 | Reed canary grass    | > 10-25%     |
|      |              |                 | Lake sedge           | >25-50%      |

The last page gives a detailed listing of the dominant species listed for each vegetative community, along with the Cowardin and Circular 39 classifications chosen by the reviewer.

# Summary Tab

| General Information<br>Habitat (35 - 47) | Introduction<br>Value (48 - 57                             | Special Features<br>) Gro                                          | Vegetation (1 · 6)<br>undwater (58 · 63)        | 1 -                                | y and Soils (7 - 22)<br>ional Information (64 - 72) | Buffer and Shore (23 - 34<br>Summary | $\mathbf{i}$ |
|------------------------------------------|------------------------------------------------------------|--------------------------------------------------------------------|-------------------------------------------------|------------------------------------|-----------------------------------------------------|--------------------------------------|--------------|
| Complete                                 |                                                            |                                                                    |                                                 |                                    | Refresh Val                                         | ues Print Summary                    |              |
| Vegetative Diversity                     | 3a.<br>Proportion<br>of Wetland<br><i> Pencent Given</i> ] | 3b.<br>Individual<br>Community<br>Scores<br><i>NexQuality Indi</i> | 3c.<br>Highest<br>Rated<br>Community<br>Quality | 3d.<br>Non-<br>Weighted<br>Average | verge ?                                             |                                      |              |
| Community #1                             | 60.00                                                      | 0.10                                                               |                                                 | 1.100                              | where                                               | you                                  |              |
| Community #2                             | 20.00                                                      | 0.50                                                               | in the d                                        | latabas                            | , Canctil                                           | on tor                               |              |
| Community #3<br>Community #4             | 1. 10                                                      | a last tal                                                         | o m me                                          | for ea                             | ch functi                                           |                                      |              |
| Community #5                             | rhis is th                                                 | : 1.70                                                             | 1 ratings                                       | 101 01                             |                                                     |                                      |              |
| Community #6                             |                                                            | ndividua                                                           | 11100 -                                         |                                    |                                                     |                                      |              |
| Community #7                             | can see 1                                                  | lor W                                                              | etland.                                         |                                    |                                                     |                                      |              |
| Overall Wetland<br>Vegetative Diversity  | can see in that part                                       | icular w                                                           | 0.50<br>Moderate                                | 0.37<br>Aoderate                   | 0.26<br>Low                                         |                                      |              |
| Maintenance of<br>Hydrologic Regime      | 0.65                                                       | Moderate                                                           | ]                                               |                                    |                                                     |                                      |              |
| Flood/Stormwater<br>Attenuation          | 0.77                                                       | High                                                               | ]                                               |                                    |                                                     |                                      |              |
|                                          |                                                            |                                                                    |                                                 |                                    |                                                     |                                      |              |
|                                          |                                                            |                                                                    |                                                 |                                    |                                                     |                                      |              |

#### Summary Tab Reports

| Print Siz | A<br>ndscape<br>Page Layout              | Show Ma Print Data Columns                                         | -                                                 | je Zoon                                                | One<br>Page<br>Zo                                   | Two More<br>Pages Pages    |                                       | Excel                              | SharePo<br>List<br>Dat                                       | int PDF<br>or XPS                           | ₩ Word<br>Text File<br>More * | Close Print<br>Preview<br>Close Preview |
|-----------|------------------------------------------|--------------------------------------------------------------------|---------------------------------------------------|--------------------------------------------------------|-----------------------------------------------------|----------------------------|---------------------------------------|------------------------------------|--------------------------------------------------------------|---------------------------------------------|-------------------------------|-----------------------------------------|
|           | Wetland Fur                              | nctional Ass                                                       | essment St                                        | ummary                                                 |                                                     | Maintenae<br>Tu bu         | Flood                                 | Downstream<br>Water                | Maintenauce<br>of Wedand<br>Water                            | Skortine                                    |                               |                                         |
|           | Wedavel Name<br>27-118-22-0 1-05 T-A Ven | Ry drag romany<br>us Depressions Hapt                              | kology<br>ated (no discernable ini                | ets or out ets)                                        |                                                     | Hydrolog<br>Regine<br>0.55 | Atternation<br>0.65                   | Quality<br>0.56                    | Quality<br>0.75                                              | Prote relas                                 |                               |                                         |
|           |                                          |                                                                    |                                                   |                                                        |                                                     | High                       | Moderate                              | Moderate<br>4 A                    | Han<br>Iditional Info                                        | Not Applicable                              |                               |                                         |
|           | Weiland Name                             | M aintenance of<br>Characteristic<br>Wildlife Habiene<br>Senceture | M aintenance of<br>Characteristic<br>Fish Habiese | Maintenance of<br>Ocumeteristic<br>Amphilian<br>Rabias | Archetics/<br>Recreation/<br>Education/<br>Cultural | Commercial User            | Ground-<br>Water<br>Interaction       | Wedand<br>Restoration<br>Potential | We dand Sensial<br>to Stormonate<br>and Urban<br>Development | iviey Addisiona<br>er Stormende<br>Treatmen |                               |                                         |
|           | 27-115-22-01-057-A Ve                    | 0.84                                                               | 0.00                                              | 0.80                                                   | 2.00                                                | 0.00                       | Combination<br>Discharge,<br>Recharge | 0.00                               | 0.80                                                         | 0.75                                        | _                             |                                         |
|           |                                          | Press                                                              |                                                   | nt> t<br>ew> t                                         | O                                                   | nd to                      | •                                     | 1                                  |                                                              |                                             |                               |                                         |

#### Summary Report (on Summary tab)

Wetland Functional Assessment Summary (from previous slide)

- A complete summary of the wetland
- Numeric and text ratings of all functions.
- Vegetative communities, with ratings.

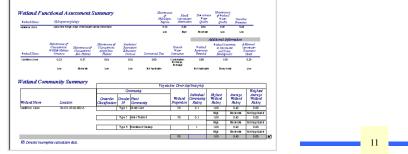

## Other Summary Tab Reports

• Classification Report is a print-formatted summary of Management Classification.

| General Information     | Introduction Sp                 | pecial Features                          | Vegetation (*                        | 1-6) Hyd                           | drology and Soils (7 - 22)       | Buffer and Shore (23 - 34 |
|-------------------------|---------------------------------|------------------------------------------|--------------------------------------|------------------------------------|----------------------------------|---------------------------|
| Habitat (35 - 47)       | Value (48 - 57)                 | · · · ·                                  | undwater (58 - 63)                   |                                    | Additional Information (64 - 72) | Summary                   |
| Complete                |                                 |                                          |                                      | Refresh                            | Values Print Summary C           | Classification Report     |
| MnRAM Summary Results M | C - Standard Results   Mi       | C - Adjustable Flowc                     | hart                                 |                                    |                                  |                           |
| -                       |                                 |                                          |                                      |                                    |                                  |                           |
| Vegetative Diversity    | 3a.<br>Proportion<br>of Wetland | 3b.<br>Individual<br>Community<br>Scores | 3c.<br>Highest<br>Rated<br>Community | 3d.<br>Non-<br>Weighted<br>Average | 3e.<br>₩eighted<br>Average       | Î                         |

## Summary Tab Reports, cont.

#### MANAGEMENT CLASSIFICATION (MC)

- MC-Standard Results
- MC-Adjustable Flowchart

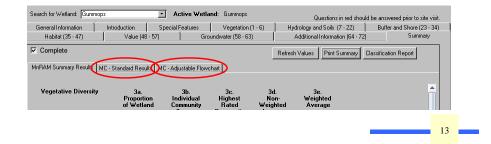

# **MC-Standard Results**

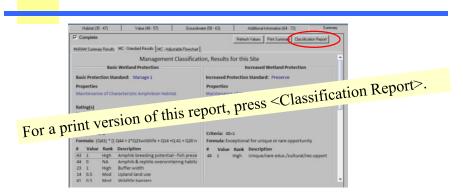

It shows the function that causes the wetland to fall into the protection standard, the formula for that function and the questions that go into the formula, and the values for each of those questions.

#### MC-Adjustable Flowchart

| Habitat [3]              | 5 - 47)              | V4           | skie (48 - 57 |               | Groundwal                  | er (58 · 63)                           | 1                           | Additional Informa               | tion (64 - 72) |            | Summary                  |                |
|--------------------------|----------------------|--------------|---------------|---------------|----------------------------|----------------------------------------|-----------------------------|----------------------------------|----------------|------------|--------------------------|----------------|
| Complete                 |                      |              |               |               |                            |                                        | Rehei                       | h Values Print                   | Summary C      | lanificati | on Report                |                |
| nRAM Summa               | ay Resultz           | MC - Standar | d Results     | MC - Adjustal | sle Flowchart              |                                        |                             |                                  |                |            |                          |                |
|                          |                      |              | Manage        | ment Cla      | ssification                | Variable Fl                            | owchart                     |                                  |                |            |                          |                |
| With these               | e setting:           | s, this wet  | land cla      | ssifies as    | Manage 1                   |                                        |                             |                                  |                |            |                          |                |
| Vegetative<br>Diversity/ | Habitat<br>Structure | Amphibian    | Fith          | Shoreline     | Aesthetic /<br>Cultural. & | Stornwaler /<br>Urban<br>Sensitivity & | Wetland<br>H20<br>Quality & | Characteristic<br>Hydrology& Veg | Fired /        | rical Use  | Downstr<br>Water<br>Qual | Function       |
| Mod                      | Mod                  | Mod          | NA            | NA            | Except                     | Mod                                    | High                        | High                             | Mod            | NA         | Mod                      | <b>Ratings</b> |
| 0                        | 0                    | 0            | 0             | 0             | 00                         | 00                                     | 00                          | 00                               |                |            |                          | remain         |
| Preserve<br>Except'l     | Except'l             | High         | Except'l      | High          | Except'l<br>and<br>High    | Except'l<br>and<br>Mod                 | High<br>and<br>High         | High<br>and<br>High              | •              | •          | •                        | unchang        |
| Manage 1<br>High         | High                 | Mod          | High          | Mod           | High<br>and<br>Mod         | High<br>and<br>Mod                     | High<br>and<br>Mod          | High<br>and<br>Mod               |                | High       | •                        | unchang        |
| Manage 2<br>Mod          | Mod                  | Low          | Mod           | Low           | Mod<br>and<br>Low          | •                                      |                             | •                                | •              |            | •                        |                |
| Manage 3<br>Low          | Low                  | NA           | Low           | NA            | Low<br>and<br>Low          |                                        | Low<br>and<br>Low           | Low<br>and<br>Low                | High           | •          | High                     |                |

Adjusting the knobs does not change the functional ratings. Those are shown in the blue bar and change only when responses to questions are changed. Turning the knobs affects what happens with functional ratings, not underlying data.

#### MC—Printable Report

|                 |                  | it caused this wetland to rank as Manage 1 was<br>teristic Amphibian Habitat                   | The lower portion of the page describes |
|-----------------|------------------|------------------------------------------------------------------------------------------------|-----------------------------------------|
| Details of t    | the formula      | a for this action are shown below:                                                             | the critical function,                  |
| Maintenar       | nce of Cha       | racteristic Amphibian Habitat (Q43) * [( Q44 + 2*Q23wildlife + Q14 +Q 41 +<br>Q20 reversed)/6] | shows its formula<br>and the questions  |
| Question        | Value            | Description                                                                                    | 1                                       |
| 14              | 0.5              | Upland land use                                                                                | that go into                            |
| 20              | 1                | Stormwater runoff                                                                              | calculating it.                         |
| 23              | 1                | Buffer width                                                                                   |                                         |
| 41              | 0.5              | Wildlife barriers                                                                              | The individual                          |
| 43              | 1                | Amphib breeding potentialfish presence                                                         | 1110 11101 (10000)                      |
| 44              | 0                | Amphib & reptile overwintering habitat                                                         | responses to each of those questions is |
| This report v   | was printed      | on: Tuesday, November 09, 2010                                                                 | also shown.                             |
| * The classific | cation value set | ttings for these functions are not adjustable                                                  |                                         |
|                 |                  |                                                                                                | ]                                       |

# MC-Report Flexibility

| Management Classific                               | ation Report for 27-118-23-01-057-A Venus                                   | Starlight Acres                                                                    |
|----------------------------------------------------|-----------------------------------------------------------------------------|------------------------------------------------------------------------------------|
| ID: 6                                              |                                                                             | HENNEPIN County<br>Mississippi (Metro) Watershed, #20<br>Corps Bank Service Area 7 |
| Based on the MnRAM da<br>his wetland is classified | ta input from field and office review and using the classifi<br>as Preserve | ication settings as shown below,                                                   |
| Functional rank of this v<br>based on MnRAM data   |                                                                             | Self-defined classification value<br>ettings for this management level             |
| Moderate                                           | Vegetative Diversity/Integrity                                              | Exceptional                                                                        |
| Moderate                                           | Habitat Structure (wildlife)                                                | Exceptional                                                                        |
| Moderate                                           | Amphibian Habitat                                                           | Moderate                                                                           |
| Not Applicable                                     | Fish Habitat                                                                | Exceptional                                                                        |
| Not Applicable                                     | Shoreline Protection                                                        | High                                                                               |
| Exceptional                                        | Aesthetic/Cultural/Rec/Ed and Habitat                                       | Exceptional / High                                                                 |
| Moderate                                           | Stormwater/Urban Sensitivity and Vegetative Diversit                        | ty Exceptional / Moderate                                                          |
| High                                               | Wetland Water Quality and Vegetative Diversity                              | High / High                                                                        |
| High                                               | Characteristic Hydrology and Vegetative Diversity                           | High / High                                                                        |
| Moderate                                           | Flood/Stormwater Attenuation*                                               | -                                                                                  |
|                                                    | Commericial use*                                                            | -                                                                                  |
| Not Applicable                                     | commencial use                                                              |                                                                                    |

-

-

The Classification Report reflects the change.

\_\_\_\_\_ 17